# Integrated Servo Motor ISV Series

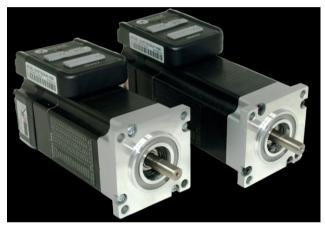

BLDC Servo Motor + Drive, 24-50VDC, Frame 57mm ,90W-180W

# **Chapter 1 Introduction**

## 1.1 Features and specifications

iSVxxx integrated servo motor is a 57mm frame size brushless motor integrated with a 16bit encoder and a servo drive. At very compact size and with all components integrated, the iSVxxx can save mounting space, eliminate encoder connection & motor wiring time, reduce interference, and cut/reduce cable and labor costs.

Integrated compact size for saving mounting space & setup time, and reducing electrical interference.

- Step & direction command input for position control
- Compatible mounting size with stepper motor
- Smooth motor movement and excellent respond time
- Isolated control inputs of Pulse, Direction
- In-position and fault outputs to external motion controllers for complete system controls
- Over voltage, over-current, and position-error protection

#### **Electrical Specifications**

| Parameter             | Min | Typical | Max   | Unit |
|-----------------------|-----|---------|-------|------|
| Input Voltage         | 20  | 36      | 50    | VDC  |
| Continuous Current    | 0   | -       | 6.0   | А    |
| Pulse Input Frequency | 0   | -       | 0-300 | kHz  |
| Pulse Voltage         | 0   | 5       | 24    | V    |
| Logic Signal Current  | 7   | 10      | 16    | mA   |
| Isolation Resistance  | 100 | -       | -     | MΩ   |

Note : The max pulse frequency is software configurable

#### **Operating Environment**

| Cooling             | Natural Cooling or Forced cooling |                                                                    |  |  |  |
|---------------------|-----------------------------------|--------------------------------------------------------------------|--|--|--|
|                     | Environment                       | Avoid dust, oil fog and corrosive gases                            |  |  |  |
| Operating           | Ambient Temperature               | $0^{\circ}$ C $- 40^{\circ}$ C (32 $^{\circ}$ F $- 104^{\circ}$ F) |  |  |  |
| Environment         | Humidity                          | 40%RH — 90%RH                                                      |  |  |  |
|                     | Operating Temperature (Heat Sink) | 70℃ (158°F) Max                                                    |  |  |  |
| Storage Temperature | -20°C — 65°C (-4°F — 149          | °F)                                                                |  |  |  |

#### **Motor Specifications**

| Part Number        | ISV57T-090 | ISV57T-130 | ISV57T-180 |
|--------------------|------------|------------|------------|
| Rated Power(W)     | 90         | 130        | 180        |
| Rated Torque(Nm)   | 0.30       | 0.45       | 0.6        |
| Peak Torque(Nm)    | 0.90       | 1.1        | 1.5        |
| Rated Speed(rpm)   | 3000       | 3000       | 3000       |
| Peak Speed(rpm)    | 4000       | 4000       | 4000       |
| Rated Voltage(Vdc) | 36         | 36         | 36         |
| Weight(kg)         | 0.95       | 1.25       | 1.54       |

#### Applications

iSVxxx can be used in various applications such as laser cutters, laser markers, high precision X-Y tables, labeling machines, CNC router, etc. Its unique features make the iSVxxx an ideal choice for applications that require both low-speed smoothness and small mounting space.

## 1.2 Mechanical Specifications

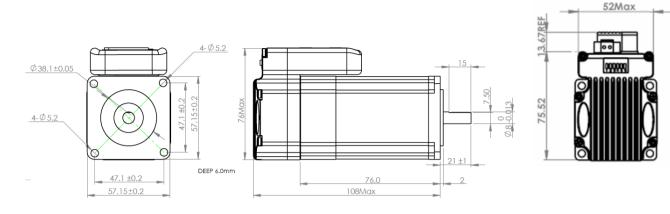

Mechanical Specification of ISV57T-090

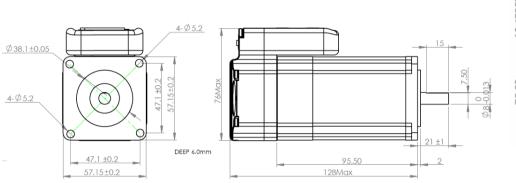

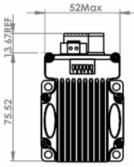

Mechanical Specification of ISV57T-130

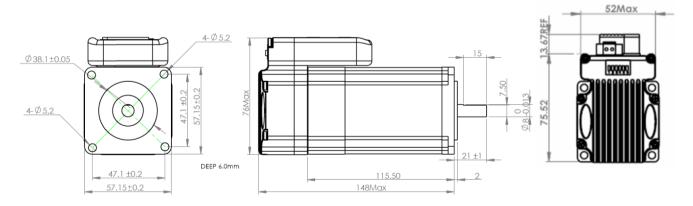

Mechanical Specification of ISV57T-180

# **Chapter 2 Conection**

## 2.1 Connectors and Pin Assignment

iSVxxx has three connectors, a connector for control signals connections, a connector for RS232 communication connection, and a connector for power connections.

|     |      |     | Control Signal Connector                                                                                                    |                                                                                                    |
|-----|------|-----|----------------------------------------------------------------------------------------------------|----------------------------------------------------------------------------------------------------|
| Pin | Name | I/O | Description                                                                                                    |                                                                                                    |
| 1   | PUL+ | I   | <u>Pulse Signal</u> : In single pulse (pulse/direction) mode, this input<br>represents pulse signal, active at each rising or falling edge (Software<br>configurable). In double pulse mode (software configurable), this input                                    | The faction of formation                                                                           |
| 2   | PUL- | I   | represents clockwise (CW) pulse, active both at each high level and low<br>level. 4.5-24V for PUL-HIGH, 0-0.5V for PUL-LOW. For reliable response,<br>pulse width should be longer than 2.5µs for 200K MAX input frequency<br>or 1µs for 500K MAX input frequency. | The fuction of four pins<br>will be different if ISV<br>motor works in internal<br>velocity mode . |
| 3   | DIR+ | I   | <u>Direction Signal</u> : In single-pulse mode, this signal has low/high voltage levels, representing two directions of motor rotation. In double-pulse mode (software configurable), this signal is counter-clock (CCW) pulse,                                    | PIs refer to chapter 3<br>and chapter 4 about<br>how to use these four                             |
| 4   | DIR- | I   | active both at high level and low level. For reliable motion response,<br>DIR signal should be ahead of PUL signal by 5µs at least. 4.5-24V for<br>DIR-HIGH, 0-0.5V for DIR-LOW. Toggle DIP switch SW5 to reverse<br>motion direction.                             | pins for velocity mode .                                                                           |
| 5   | ALM+ | 0   | <u>Alarm Signal</u> : OC output signal, activated when one of the following<br>protection is activated: over-voltage and over current error. They can<br>sink or source MAX 50mA current at 24V. By default, the impedance                                         |                                                                                                    |
| 6   | ALM- | 0   | between ALM+ and ALM- is low for normal operation and becomes<br>high when any protection is activated. The active impedance of alarm<br>signal is software configurable.                                                                                          |                                                                                                    |

#### Power Connector

| Pin | Name | I/O | Description                                                                                                    |
|-----|------|-----|----------------------------------------------------------------------------------------------------|
| 1   | +Vdc | I   | Power Supply Input (Positive)<br>24-36VDC recommended. Please leave reasonable reservation for voltage fluctuation and<br>back-EMF during deceleration. |
| 2   | GND  | GND | Power Ground (Negative)                                                                                                    |

|     | RS232 Communication Connector                                          |     |                 |  |  |  |  |
|-----|------------------------------------------------------------------------|-----|-----------------|--|--|--|--|
| Pin | Pin Name I/O Description                                               |     |                 |  |  |  |  |
| 1   | 1 +5V O +5V power output (Note: Do not connect it to PC's serial port) |     |                 |  |  |  |  |
| 2   | TxD                                                                    | 0   | RS232 transmit. |  |  |  |  |
| 3   | GND                                                                    | GND | Ground.         |  |  |  |  |
| 4   | RxD                                                                    | I   | RS232 receive.  |  |  |  |  |
| 5   | NC                                                                     | -   | Not connected.  |  |  |  |  |

## 2.2 DIP Switch Settings

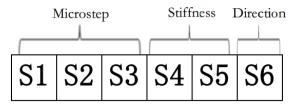

#### . Pulses/Rev (S1-S3)

| Pulse/rev | S1  | S2  | S3  |
|-----------|-----|-----|-----|
| Pr0.08    | Off | Off | Off |
| 1600      | On  | Off | Off |
| 2000      | Off | On  | Off |
| 3200      | On  | On  | Off |
| 4000      | Off | Off | On  |
| 5000      | On  | Off | On  |
| 6400      | Off | On  | On  |
| 8000      | On  | On  | On  |

#### Stiffness setting(S4—S5)

| Stiffness | <b>S4</b> | S5  |
|-----------|-----------|-----|
| Pr0.03    | Off       | Off |
| 72        | On        | Off |
| 71        | Off       | On  |
| 70        | On        | On  |

#### Motor Shaft Direction (S6)

DIP switch S6 is used for changing motor shaft rotation direction. Changing position from "ON" to "OFF", or "OFF" to "ON" will reverse iSVxxx rotation direction.

| S6  | Direction |
|-----|-----------|
| Off | CCW       |
| On  | CW        |

### 2.3 RS232 Communication Cable Connections

**Note1:** The RS232 communication port is not isolated. Please use an isolated power supply for the ISVxxx when the PC's serial port is not isolated.

Note2: Do not plug or unplug the connector when power is on.

## 2.4 Typical Connections

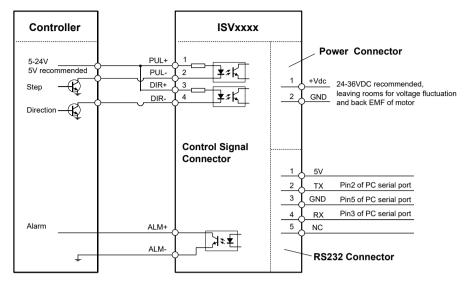

Connect iSVxxx to controller of sinking output

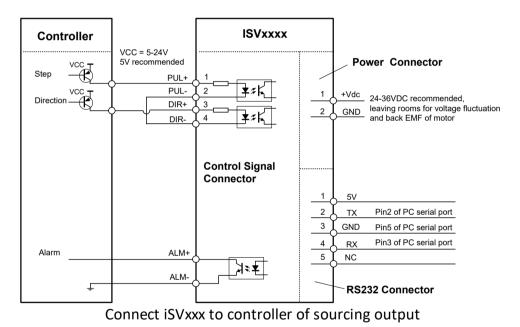

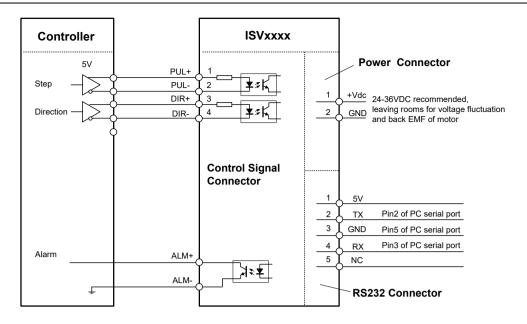

Connect iSVxxx to controller of differential output

# Chapter 3 Parameter

## 3.1 Parameter List

| Num    | Name                                                         | Range        | Default | Unit      |
|--------|--------------------------------------------------------------|--------------|---------|-----------|
| Pr0.01 | Control mode setup                                           | 20~21        | 20      |           |
| Pr0.02 | Real-time auto-gain tuning                                   | 0~2          | 1       |           |
| Pr0.03 | Selection of machine stiffness at real-time auto-gain tuning | 50~81        | 70      |           |
| Pr0.04 | Inertia ratio                                                | 0~10000      | 300     | %         |
| Pr0.06 | Command pulse rotational direction setup                     | 0~ 1         | 0       |           |
| Pr0.08 | Command pulse input mode setup                               | 0~ 32767     | 4096    | Pulse     |
| Pr0.13 | 1st torque limit                                             | 0~ 500       | 300     |           |
| Pr0.14 | Position deviation excess setup                              | 0~ 500       | 200     | 0.1rev    |
| Pr0.20 | Test result of inertia ratio                                 | 0~ 32767     | 0       | %         |
| Pr1.00 | 1st gain of position loop                                    | 0~ 30000     | 320     | 0.1/s     |
| Pr1.01 | 1st gain of velocity loop                                    | 1~ 32767     | 180     | 0.1Hz     |
| Pr1.02 | 1st time constant of velocity loop integration               | 1~ 10000     | 310     | 0.1ms     |
| Pr1.03 | 1st filter of velocity detection                             | 0~ 10000     | 15      |           |
| Pr1.10 | Velocity feed forward gain                                   | 0~ 1000      | 300     | 0.10%     |
| Pr1.11 | Velocity feed forward filter                                 | 0~ 6400      | 50      | 0.01ms    |
| Pr1.37 | Register for special function                                | 0~ 1         | 0       |           |
| Pr2.22 | positional command smoothing filter                          | 0~ 32767     | 0       | 0.1ms     |
| Pr3.03 | Speed command reversal input                                 | 0~ 1         | 0       |           |
| Pr3.04 | 1st speed setup                                              | -5000 ~ 5000 | 0       | r/min     |
| Pr3.05 | 2nd speed setup                                              | -5000 ~ 5000 | 0       | r/min     |
| Pr3.06 | 3rd speed setup                                              | -5000 ~ 5000 | 0       | r/min     |
| Pr3.07 | 4th speed setup                                              | -5000 ~ 5000 | 0       | r/min     |
| Pr3.12 | time setup acceleration                                      | 0~ 10000     | 100     | ms/(Krpm) |
| Pr3.13 | time setup deceleration                                      | 0~ 10000     | 100     | ms/(Krpm) |
| Pr3.24 | maximum speed of motor rotation                              | 0~ 5000      | 0       | r/min     |
| Pr4.06 | input selection SI7                                          | 0~ 16777215  | 1200    |           |
| Pr4.07 | input selection SI8                                          | 0~ 16777215  | 0E00    |           |
| Pr4.08 | input selection SI9                                          | 0~ 16777215  | 8383    |           |
| Pr4.10 | output selection SO1                                         | 0~ 16777215  | 1111H   |           |
| Pr4.31 | Positioning complete range                                   | 0~ 10000     | 10      | Pulse     |
| Pr4.35 | Velocity coincidence range                                   | 10~ 2000     | 50      | r/min     |
| Pr4.36 | At-speed                                                     | 10~ 2000     | 1000    | r/min     |
| Pr5.13 | Over-speed level setup                                       | 0~ 5000      | 0       | r/min     |
| Pr5.20 | Position setup unit select                                   | 0~ 2         | 0       |           |

# 3.2 Parameter function

## 3.2.1 Basic Setting

| Pr0.01* Control Mode Setup |                    | Range | unit     | default |   | ated<br>ol mode |   |   |  |
|----------------------------|--------------------|-------|----------|---------|---|-----------------|---|---|--|
|                            | control mode Setup |       |          | 20 - 21 | - | 20              | Р | S |  |
|                            |                    |       |          |         |   |                 |   |   |  |
|                            | Setup va           | lue   | st mode  |         |   |                 |   |   |  |
|                            | 20                 |       | Position |         |   |                 |   |   |  |
|                            | 21                 |       | Velocity |         |   |                 |   |   |  |
|                            |                    |       |          |         |   |                 |   |   |  |

| pr0.02=1 or 2 , yo<br>the real-time aut                                                                                                    | ode of the real-time auto-gain to<br>Varying degree of load inertia<br>Real-time auto-gain tuning funct<br>Basic mode. do not use unbalan<br>switching, mainly used for inter<br>Main application is positioning.<br>equipment without unbalanced<br>equipment with low friction, etc<br>ou can't modify the values of pri-<br>co-gain tuning ,all of them are see<br>machine stiffness at real | in motion<br>tion is disa<br>ced load, f<br>polation m<br>it is recom<br>horizonta<br>c, mainly u<br>1.01 – pr1.                 | bled.<br>riction<br>ovemen<br>mendeo<br>l axis, based<br>sed for<br>.13, the                                                                                                    | nt .<br>d to use th<br>all screw du<br>point-to-po<br>e values of                     | is mode<br>riving<br>pint mo<br>them<br>Rel                                           | e on                    |  |  |
|----------------------------------------------------------------------------------------------------|----------------------------------------------------------------------------------------------------|----------------------------------------------------------------------------------------------------|----------------------------------------------------------------------------------------------------|---------------------------------------------------------------------------------------|---------------------------------------------------------------------------------------|-------------------------|--|--|
| pr0.02=1 or 2 , yc<br>the real-time aut                                                                                                    | Varying degree of load inertia<br>Real-time auto-gain tuning funct<br>Basic mode. do not use unbalan<br>switching, mainly used for inter<br>Main application is positioning.<br>equipment without unbalanced<br>equipment with low friction, etc<br>ou can't modify the values of pri-<br>co-gain tuning , all of them are see<br>machine stiffness at real                                     | in motion<br>tion is disa<br>aced load, f<br>polation m<br>it is recom<br>horizonta<br>c, mainly u<br>1.01 – pr1.<br>et by the d | bled.<br>riction<br>wended<br>axis, based<br>axis, bas | nt<br>d to use th<br>all screw di<br>point-to-po<br>e values of<br>self.              | is mode<br>riving<br>pint mo<br>them<br>Rel                                           | e on<br>ovement         |  |  |
| invalid<br>standard<br>positioning<br>pr0.02=1 or 2 , yo<br>the real-time aut<br>selection of r                                                                                                    | Real-time auto-gain tuning funct<br>Basic mode. do not use unbalan<br>switching, mainly used for inter<br>Main application is positioning.<br>equipment without unbalanced<br>equipment with low friction, etc<br>bu can't modify the values of pri-<br>co-gain tuning , all of them are se<br>machine stiffness at real                                                                        | tion is disa<br>aced load, f<br>polation m<br>it is recom<br>horizonta<br>c,mainly u<br>1.01 – pr1.<br>et by the d               | bled.<br>riction<br>wended<br>axis, based<br>axis, bas | nt<br>d to use th<br>all screw di<br>point-to-po<br>e values of<br>self.              | is mode<br>riving<br>pint mo<br>them<br>Rel                                           | e on<br>ovement         |  |  |
| standard<br>positioning<br>pr0.02=1 or 2 , yo<br>the real-time aut<br>selection of r                                                                                                    | Basic mode. do not use unbalan<br>switching, mainly used for inter<br>Main application is positioning.<br>equipment without unbalanced<br>equipment with low friction, etc<br>ou can't modify the values of pri-<br>co-gain tuning , all of them are se<br>machine stiffness at real                                                                                                    | nced load, f<br>polation m<br>it is recom<br>horizonta<br>c, mainly u<br>1.01 – pr1.<br>et by the d                              | riction<br>ovemended<br>axis, based for<br>.13, the<br>river it                                                                                                    | nt<br>d to use th<br>all screw di<br>point-to-po<br>e values of<br>self.              | is mode<br>riving<br>pint mo<br>them<br>Rel                                           | e on<br>ovement         |  |  |
| positioning<br>pr0.02=1 or 2 , yo<br>the real-time aut<br>selection of r                                                                                                    | switching, mainly used for inter<br>Main application is positioning.<br>equipment without unbalanced<br>equipment with low friction, etc<br>ou can't modify the values of pri-<br>co-gain tuning , all of them are se<br>machine stiffness at real                                                                                                    | polation m<br>it is recom<br>horizonta<br>c, mainly u<br>1.01 – pr1.<br>et by the d                                              | ovemen<br>mendeo<br>l axis, based for<br>.13, the<br>river it                                                                                                    | nt<br>d to use th<br>all screw di<br>point-to-po<br>e values of<br>self.              | is mode<br>riving<br>pint mo<br>them<br>Rel                                           | e on<br>ovement         |  |  |
| pr0.02=1 or 2 , yo<br>the real-time aut<br>selection of r                                                                                                    | equipment without unbalanced<br>equipment with low friction, etc<br>ou can't modify the values of pri-<br>co-gain tuning , all of them are se<br>machine stiffness at real                                                                                                    | horizonta<br>c , mainly u<br>1.01 – pr1.<br>et by the d                                                                          | l axis, ba<br>sed for<br>.13, the<br>river it                                                                                                    | all screw di<br>point-to-po<br>e values of<br>self.                                   | riving<br>pint mo<br>them<br>Rel                                                      | ovement                 |  |  |
| the real-time aut<br>selection of r                                                                                                    | o-gain tuning , all of them are se<br>machine stiffness at real                                                                                                    | et by the d                                                                                                    | riverit                                                                                                    | self.                                                                                 | Rel                                                                                   |                         |  |  |
|                                                                                                    |                                                                                                    | Range                                                                                                    | unit                                                                                                    | default                                                                               |                                                                                       |                         |  |  |
| time auto gain                                                                                                    | tuning                                                                                                    |                                                                                                    |                                                                                                    |                                                                                       |                                                                                       |                         |  |  |
| enne aate gan                                                                                                    | rtuning                                                                                                    | 50 - 81                                                                                                    | -                                                                                                    | 70                                                                                    | Р                                                                                     | S                       |  |  |
| Low — M                                                                                                    | -                                                                                                    | ng is valid.                                                                                                    |                                                                                                    |                                                                                       |                                                                                       |                         |  |  |
| Low $\longrightarrow$ Servo gain $\longrightarrow$ High<br>81.80 $\longrightarrow$ 70.69.68 $\longrightarrow$ 51.50<br>Low $\longrightarrow$ Response $\longrightarrow$ High<br>Notice: Higher the setup value, higher the velocity response and servo stiffness will be obtained.<br>However, when increasing the value, check the resulting operation to avoid oscillation or vibration.<br>Control gain is updated while the motor is stopped. |                                                                                                    |                                                                                                    |                                                                                                    |                                                                                       |                                                                                       |                         |  |  |
| ;I                                                                                                    | Low                                                                                                    | Low — Response — High<br>her the setup value, higher the velocity response<br>when increasing the value, check the resulting op  | Low $\longrightarrow$ Servo gain $\longrightarrow$ High<br>70.69.68                                                                                                    | Low $\longrightarrow$ Servo gain $\longrightarrow$ High<br>$\longrightarrow$ 70.69.68 | Low $\longrightarrow$ Servo gain $\longrightarrow$ High<br>$\longrightarrow$ 70.69.68 | Low Servo gain High<br> |  |  |

For ISV motor , stiffness can be set with switch with SW4,SW5, any change from the SW4,5 will be available after restarting power

| Pr0.04                                     | Inertia ratio                                                                                                    | Range        | unit    | default     |      | ated<br>ol mode |  |  |
|--------------------------------------------|----------------------------------------------------------------------------------------------------|--------------|---------|-------------|------|-----------------|--|--|
| 110.04                                     |                                                                                                    | 0 -10000     | %       | 300         | Р    | S               |  |  |
| You can se                                 | et up the ratio of the load inertia against the roto                                                                                                    | or(of the mo | tor)ine | ertia.      |      |                 |  |  |
| Pr0.04=( load inertia/rotate inertia)×100% |                                                                                                    |              |         |             |      |                 |  |  |
| Notice:                                    |                                                                                                    |              |         |             |      |                 |  |  |
| inertia rat<br>becomes                     | tia ratio is correctly set, the setup unit of Pr1.01 is<br>tio of Pr0.04 is larger than the actual value, the se<br>larger, and when the inertia ratio of Pr0.04 is sma<br>ocity loop gain becomes smaller. | etup unit of | the ve  | locity loop | gain |                 |  |  |

| Pr0.06*                                                            | Command Pulse Rotational Direction | Range | unit | default |   | ated<br>ol mode |  |  |
|--------------------------------------------------------------------|------------------------------------|-------|------|---------|---|-----------------|--|--|
| 110.00                                                             | Setup                              | 0 -1  | -    | 0       | Р |                 |  |  |
| Set command pulse input rotate direction, command pulse input type |                                    |       |      |         |   |                 |  |  |
| Pr0.07*                                                            | Command Pulse Input Mode Setup     | Range | unit | default |   | ated<br>ol mode |  |  |
| 110.07                                                             |                                    | 0 -3  | -    | 3       | Р |                 |  |  |

| Pr0.06              | Pr0.07                                                                                                    | Command Puls                                       | e Format                   | Się          | gnal    | Dir                    | sitive<br>ectio<br>mmai | n       | Dire     | ative<br>ection                   |         |   |
|---------------------|----------------------------------------------------------------------------------------------------|----------------------------------------------------|----------------------------|--------------|---------|------------------------|-------------------------|---------|----------|-----------------------------------|---------|---|
| 0                   | <del>0 or 2</del>                                                                                                    | 90 phase difference<br>2-phase pulse(A p<br>phase) |                            | Puls<br>sign | -       | A <u>相</u><br>B相<br>B相 |                         |         |          | 1<br>比A相滞后                        | <br>90° |   |
|                     | 1                                                                                                    | e-<br>⊦                                            |                            | t2 t2        |         |                        |                         |         |          |                                   |         |   |
|                     | 3 Pulse + sign Pulse sign                                                                                                    |                                                    |                            |              |         |                        | t4 t5<br>"H"            |         |          | →<br>t5<br>"∟"                    | t6      |   |
| 1                   | 90 phase differencePulse0 or 22 phase pulse(A phase +B<br>phase)Pulse                                                                                                    |                                                    |                            |              |         |                        |                         | 「<br>「  | t1<br>B相 | tl tl<br>ti<br>ti<br>tl<br>比A相超前g |         |   |
|                     | 1                                                                                                    | ie<br>I                                            |                            | t2 t2        |         | t3                     |                         | _       |          |                                   |         |   |
|                     | 3                                                                                                    | Pulse+sign                                         |                            | Puls<br>sign | -       | ↓<br>t6                | t4 t5                   | ,<br>"  | t6 t6    | "H" te                            |         |   |
| Command             | d pulse inp                                                                                                    | out signal allow large                             | est frequency              | and s        | malles  | ttim                   | ewid                    | th      |          |                                   |         |   |
| PULS/SIG            | GN Signal                                                                                                    | Input I/F                                          | Permissible<br>Input Frequ |              |         |                        | tTim<br>:2              |         | 1        | +                                 | +6      |   |
| Pulse               | longd                                                                                                    | istance interface                                  | 500kpps                    | iency        | t1<br>2 |                        | .2                      | t3<br>1 | t4       | t5<br>1                           | t6<br>1 |   |
| series<br>interface |                                                                                                    | collector output                                   | 200kpps                    |              | 5       |                        | _                       | 2.5     | 2.5      | 2.5                               | 2.5     |   |
|                     |                                                                                                    | and pulse counts                                   | ••                         | otor         | Rang    | e                      | unit                    | d       | efault   |                                   | ated    | - |
| Pr0.08              | revolut                                                                                                    |                                                    |                            |              |         |                        |                         |         | 0        | contr<br>P                        | ol mode | ĩ |
| Whenthis            | revolution0-32767pulse0PSet the command pulse that causes single turn of the motor shaft.When this setting is 0, Pr009 1 <sup>st</sup> numerator of electronic gear and Pr0.10 Denominator of electronic<br>Gear become valid. |                                                    |                            |              |         |                        |                         |         |          |                                   |         |   |
| Pr0.20              | Range unit default Related                                                                                                    |                                                    |                            |              |         |                        |                         |         |          |                                   |         |   |
|                     | 2.52.03                                                                                                    |                                                    |                            |              | 0 - 32  | 767                    | %                       |         | 0        | Р                                 | S       |   |
|                     | 0-32767 % 0 P S                                                                                                    |                                                    |                            |              |         |                        |                         |         |          |                                   |         |   |

## 3.2.2 Gain Adjustment

| Pr1.00 | 1st gain of position loop                                                                         | Range | unit  | default    |   | ated<br>ol mode |
|--------|---------------------------------------------------------------------------------------------------|-------|-------|------------|---|-----------------|
| 111.00 | rst gain of position loop                                                                         |       | 0.1/s | 320        | Р |                 |
|        | etermine the response of the positional contro<br>aster the positioning time you can obtain. Note | , ,   |       | <b>U</b> 1 |   |                 |

| Pr1.01                                                                                                    | 1st gain of velocity loop          | Range    | unit  | default |   | ated<br>ol mode   |  |  |
|----------------------------------------------------------------------------------------------------|------------------------------------|----------|-------|---------|---|-------------------|--|--|
| 111.01                                                                                                    | ist guill of velocity loop         | 0 -32767 | 0.1Hz | 180     | Р | S                 |  |  |
| You can determine the response of the velocity loop. In order to increase the response of overall servo system by setting high position loop gain, you need higher setup of this velocity loop gain as well. However, too high setup may cause oscillation. |                                    |          |       |         |   |                   |  |  |
| Pr1.02                                                                                                    | 1st Time Constant of Velocity Loop | Range    | unit  | default |   | elated<br>ol mode |  |  |

F11.02Integration0 -100000.1ms310PSYou can set up the integration time constant of velocity loop, Smaller the set up, faster you can<br/>dog-in deviation at stall to 0.The integration will be maintained by setting to "9999". The integration

|                                                                                                    | ect will                                                                                                    |                                                                                                    |                                                                                                    |                                                                                                    |                                                                                                    |                                                                                                    |                                                                                                    |                                                                                                    |                                       |                                                                              |                   |                                                                  |                |
|----------------------------------------------------------------------------------------------------|----------------------------------------------------------------------------------------------------|----------------------------------------------------------------------------------------------------|----------------------------------------------------------------------------------------------------|----------------------------------------------------------------------------------------------------|----------------------------------------------------------------------------------------------------|----------------------------------------------------------------------------------------------------|----------------------------------------------------------------------------------------------------|----------------------------------------------------------------------------------------------------|---------------------------------------|------------------------------------------------------------------------------|-------------------|------------------------------------------------------------------|----------------|
| D1                                                                                                    | 0.2                                                                                                    | 1 с+ Г                                                                                                    | iltor of Valo                                                                                                    | it (Dotoctic                                                                                                    | 20                                                                                                    |                                                                                                    | Rang                                                                                                    | ge un                                                                                                    | it                                    | defau                                                                        | lt                | Rel<br>contro                                                    | ated           |
| <sup>o</sup> r I                                                                                                    | .03                                                                                                    | ISLF                                                                                                    | ilter of Veloo                                                                                                    | Thy Detection                                                                                                    | חו                                                                                                    | Ē                                                                                                    | 0 -32                                                                                                    | L –                                                                                                    |                                       | 15                                                                           |                   | P                                                                | S              |
|                                                                                                    | You ca                                                                                                    | n set u                                                                                                    | p the time con                                                                                                    | stant of the lo                                                                                                    | w pass filte                                                                                                    | r (LPF                                                                                                    | -) after                                                                                                    | the spe                                                                                                    | eec                                   | detect                                                                       | tior              | n. in 32                                                         |                |
|                                                                                                    |                                                                                                    |                                                                                                    | ,<br>gher the setup                                                                                                    |                                                                                                    | •                                                                                                    | -                                                                                                    | -                                                                                                    | -                                                                                                    |                                       |                                                                              |                   |                                                                  |                |
| •                                                                                                    |                                                                                                    | -                                                                                                    | however, resp                                                                                                    | -                                                                                                    |                                                                                                    | •                                                                                                    |                                                                                                    |                                                                                                    |                                       | •                                                                            |                   |                                                                  |                |
|                                                                                                    | You ca                                                                                                    | n set tl                                                                                                    | he filter param                                                                                                    | eters through                                                                                                    | the loop ga                                                                                                    | in, re                                                                                                    | ferring                                                                                                    | to the f                                                                                                    | ol                                    | lowing                                                                       | tab               | le:                                                              |                |
|                                                                                                    | Sot                                                                                                    | /alue                                                                                                    | Speed Dete                                                                                                    | ction Filter                                                                                                    | Set Value                                                                                                    |                                                                                                    |                                                                                                    | etectio                                                                                                    |                                       |                                                                              |                   |                                                                  |                |
|                                                                                                    | Jetv                                                                                                    | alue                                                                                                    | Cut-off Free                                                                                                    | quency(Hz)                                                                                                    | Set value                                                                                                    | Ci                                                                                                    | ut-off l                                                                                                    | reque                                                                                                    | ncy                                   | /(Hz)                                                                        |                   |                                                                  |                |
|                                                                                                    | 7                                                                                                    | '2                                                                                                    | 120                                                                                                    | 00                                                                                                    | 67                                                                                                    |                                                                                                    |                                                                                                    | 850                                                                                                    |                                       |                                                                              |                   |                                                                  |                |
|                                                                                                    |                                                                                                    | 71         1100         66         800                                                                                                    |                                                                                                    |                                                                                                    |                                                                                                    |                                                                                                    |                                                                                                    |                                                                                                    |                                       |                                                                              |                   |                                                                  |                |
|                                                                                                    | 7                                                                                                    | '0                                                                                                    | 100                                                                                                    | 00                                                                                                    | 65                                                                                                    |                                                                                                    |                                                                                                    | 750                                                                                                    |                                       |                                                                              |                   |                                                                  |                |
|                                                                                                    |                                                                                                    | 59                                                                                                    | 95                                                                                                    |                                                                                                    | 64                                                                                                    |                                                                                                    |                                                                                                    | 700                                                                                                    |                                       |                                                                              |                   |                                                                  |                |
|                                                                                                    | 6                                                                                                    | 68                                                                                                    | 90                                                                                                    | 0                                                                                                    | 63                                                                                                    |                                                                                                    |                                                                                                    | 650                                                                                                    | _                                     |                                                                              |                   |                                                                  |                |
| 2~1                                                                                                    | .10                                                                                                    |                                                                                                    | city feed for                                                                                                    | wordgoin                                                                                                    |                                                                                                    | Rai                                                                                                    | nge                                                                                                    | unit                                                                                                    |                                       | defau                                                                        | lt                | Rel<br>contro                                                    | ated<br>I mode |
| 11                                                                                                    | .10                                                                                                    | velo                                                                                                    | city leed for                                                                                                    | waru gam                                                                                                    | Ī                                                                                                    | 0 - 1                                                                                                    | 000                                                                                                    | 0.1%                                                                                                    |                                       | 300                                                                          | )                 | P                                                                |                |
| Лul                                                                                                    | ltiplyt                                                                                                    | he velo                                                                                                    | ocity control co                                                                                                    | mmand calcu                                                                                                    | lated accord                                                                                                    | ingto                                                                                                    | othe ir                                                                                                    | ternal                                                                                                    | 200                                   | sitional                                                                     | co                | mman                                                             | d bv           |
|                                                                                                    |                                                                                                    | •                                                                                                    | parameter and                                                                                                    | the ratio of this parameter and add the result to the speed command resulting from the positional control process.                                                                                                    |                                                                                                    |                                                                                                    |                                                                                                    |                                                                                                    |                                       |                                                                              |                   |                                                                  |                |
|                                                                                                    | Range unit default <sup>Related</sup>                                                                                                    |                                                                                                    |                                                                                                    |                                                                                                    |                                                                                                    |                                                                                                    |                                                                                                    |                                                                                                    |                                       |                                                                              |                   |                                                                  |                |
| Pr1                                                                                                    | .11                                                                                                    | Velo                                                                                                    | city feed for                                                                                                    | ward filter                                                                                                    |                                                                                                    |                                                                                                    | -                                                                                                    |                                                                                                    |                                       |                                                                              | lt                | contro                                                           |                |
| Set<br><b>usa</b><br>The                                                                                                    | a <b>ge ex</b> a<br>veloci                                                                                                    | ne cons<br>ample<br>ity feed                                                                                                    | city feed for<br>stant of 1st del<br>of velocity fee<br>d forward will b<br>ne speed feed f                                                                                                    | ay filter which<br><b>d forward)</b><br>become effecti                                                                                                    | ive as the ve                                                                                                    | 0-64<br>input                                                                                                    | 400<br>t of spe<br>y feed f                                                                                                    | 0.01m<br>eed feed                                                                                                    | d fo                                  | 50<br>orward<br>iin is gra                                                   | adı               | P<br>P<br>Jally                                                  |                |
| Set<br><b>usa</b><br>The<br>ncr<br>duri<br>the<br>Pos                                                                        | the tin<br>age exa<br>veloci<br>reased<br>ing op<br>value<br>ition d                                                                               | me cons<br>ample<br>ity feed<br>l with theration<br>of velo<br>leviation                                                                                                    | stant of 1st del<br>of velocity fee<br>d forward will b<br>ne speed feed f<br>n at a constant s<br>icity feed forwa<br>n [ unit of com                                                                             | ay filter which<br>d forward)<br>become effection<br>forward filters<br>speed is reduct<br>ard gain.<br>mand]=comm                                                                                                    | ive as the ve<br>set at appros<br>ced as shown<br>nand speed [                                                                                                    | 0-64<br>input<br>locity<br>x.50 (<br>n in th                                                                                                    | 400<br>t of spe<br>y feed f<br>0.5ms)<br>ne equ                                                                                                    | 0.01m<br>eed feed<br>orward<br>. The po<br>ation be                                                                                                    | d fo<br>ga<br>osi<br>elo              | 50<br>prward.<br>in is gra<br>tional o<br>win pro                            | adu<br>dev<br>opc | P<br>Jally<br>iation                                             | I mode         |
| Set<br>usa<br>The<br>ncr<br>duri<br>the<br>Sos<br>gair                                                                       | the tin<br>age exa<br>veloci<br>reased<br>ing ope<br>value<br>ition d<br>n[1/s]×                                                                   | me cons<br>ample<br>ity feed<br>with the<br>eration<br>of velo<br>leviation<br>(100-sp                                                                                                    | stant of 1st del<br>of velocity fee<br>d forward will b<br>ne speed feed f<br>n at a constant s<br>city feed forwa<br>on [ unit of com<br>peed feed forwa                                                          | ay filter which<br>d forward)<br>ecome effecti<br>forward filter<br>speed is reduc<br>ard gain.<br>mand]=comm<br>ard gain[%]/10                                                                                                    | ive as the ve<br>set at appros<br>ced as shown<br>nand speed [                                                                                                    | 0-6<br>input<br>locity<br>x.50 (<br>n in th                                                                                                    | 400<br>t of spe<br>y feed f<br>0.5ms)<br>ne equ<br>of com                                                                                                  | 0.01m<br>eed feed<br>orward<br>. The po<br>ation be                                                                                                    | d fo<br>ga<br>osi<br>elo              | 50<br>prward.<br>in is gra<br>tional o<br>win pro                            | dev<br>opc        | contro<br>P<br>Jally<br>iation<br>portion<br>oop                 | to             |
| Set<br>usa<br>The<br>ncr<br>duri<br>the<br>Pos<br>gair                                                                       | the tin<br>age exa<br>veloci<br>reased<br>ing op<br>value<br>ition d                                                                               | me cons<br>ample<br>ity feed<br>with the<br>eration<br>of velo<br>leviation<br>(100-sp                                                                                                    | stant of 1st del<br>of velocity fee<br>d forward will b<br>ne speed feed f<br>n at a constant s<br>icity feed forwa<br>n [ unit of com                                                                             | ay filter which<br>d forward)<br>ecome effecti<br>forward filter<br>speed is reduc<br>ard gain.<br>mand]=comm<br>ard gain[%]/10                                                                                                    | ive as the ve<br>set at appros<br>ced as shown<br>nand speed [                                                                                                    | 0 -6<br>inpu<br>locity<br>x.50 (<br>n in th<br>unit<br>Rai                                                                                                    | 400<br>t of spe<br>y feed f<br>0.5ms)<br>ne equ<br>of com                                                                                                  | 0.01m<br>eed feed<br>orward<br>. The po<br>ation bo<br>nmand ,<br>unit                                                                                                    | ga<br>osi<br>elo<br>/s],              | 50<br>orward.<br>iin is gra<br>tional c<br>win pro<br>/positic<br>defau      | dev<br>opc        | contro<br>P<br>Jally<br>iation<br>prtion<br>oop<br>Rel<br>contro | to             |
| et<br>usa<br>he<br>ncr<br>luri<br>he<br>cos<br>cair                                                                          | the tin<br>age exa<br>veloci<br>reased<br>ing ope<br>value<br>ition d<br>n[1/s]×                                                                   | me cons<br>ample<br>ity feed<br>with the<br>ratior<br>of velo<br>deviation<br>(100-sp<br>Regi                                                                                                    | stant of 1st del<br>of velocity fee<br>d forward will b<br>ne speed feed f<br>nat a constant s<br>city feed forwa<br>on [ unit of com<br>peed feed forw<br>ster for spec                                           | ay filter which<br>d forward)<br>ecome effecti<br>forward filter<br>speed is reduc<br>ard gain.<br>mand]=comm<br>ard gain[%]/10                                                                                                    | ive as the ve<br>set at appros<br>ced as shown<br>nand speed [                                                                                                    | 0-6<br>input<br>locity<br>x.50 (<br>n in th                                                                                                    | 400<br>t of spe<br>y feed f<br>0.5ms)<br>ne equ<br>of com                                                                                                  | 0.01m<br>eed feed<br>orward<br>. The po<br>ation bo<br>nmand ,                                                                                                    | ga<br>osi<br>elo<br>/s],              | 50<br>prward.<br>iin is gra<br>tional c<br>win pro<br>/positic               | dev<br>opc        | contro<br>P<br>Jally<br>iation<br>portion<br>oop                 | to             |
| et<br>usa<br>he<br>ncr<br>luri<br>he<br>cos<br>cair                                                                          | the tin<br>age exa<br>veloci<br>reased<br>ing ope<br>value<br>ition d<br>n[1/s]×                                                                   | me cons<br>ample<br>ity feed<br>with the<br>ratior<br>of velo<br>deviation<br>(100-sp<br>Regi                                                                                                    | stant of 1st del<br>of velocity fee<br>d forward will b<br>ne speed feed f<br>n at a constant s<br>city feed forwa<br>on [ unit of com<br>peed feed forwa                                                          | ay filter which<br>d forward)<br>ecome effecti<br>forward filter<br>speed is reduc<br>ard gain.<br>mand]=comm<br>ard gain[%]/10                                                                                                    | ive as the ve<br>set at appros<br>ced as shown<br>nand speed [                                                                                                    | 0 -6<br>inpu<br>locity<br>x.50 (<br>n in th<br>unit<br>Rai                                                                                                    | 400<br>t of spe<br>y feed f<br>0.5ms)<br>ne equ<br>of com                                                                                                  | 0.01m<br>eed feed<br>orward<br>. The po<br>ation bo<br>nmand ,<br>unit                                                                                                    | ga<br>osi<br>elo<br>/s],              | 50<br>orward.<br>iin is gra<br>tional c<br>win pro<br>/positic<br>defau      | dev<br>opc        | contro<br>P<br>Jally<br>iation<br>prtion<br>oop<br>Rel<br>contro | to             |
| et<br>usa<br>he<br>ncr<br>luri<br>he<br>cos<br>cair<br><b>Pr1</b>                                                            | the tin<br>age exa<br>veloci<br>reased<br>ing opo<br>value<br>ition d<br>n[1/s]×<br>.37<br>specia                                                  | me cons<br>ample<br>ity feed<br>l with the<br>ratior<br>of velo<br>leviatios<br>(100-sp<br>Regi<br>l settin                                                                                                    | stant of 1st del<br>of velocity fee<br>d forward will b<br>ne speed feed f<br>nat a constant s<br>ncity feed forwa<br>on [ unit of com<br>peed feed forw<br>ster for spec<br>g as below :                          | ay filter which<br>d forward)<br>ecome effecti<br>forward filter<br>speed is reduc<br>ard gain.<br>mand]=comm<br>ard gain[%]/10                                                                                                    | ive as the ve<br>set at appros<br>ced as shown<br>nand speed [                                                                                                    | 0 -6<br>inpu<br>locity<br>x.50 (<br>n in th<br>unit<br>Rai                                                                                                    | 400<br>t of spe<br>t of spe<br>feed f<br>0.5ms)<br>ne equ<br>of com                                                                                        | 0.01m<br>eed feed<br>orward<br>. The po<br>ation bo<br>umand /<br>unit<br>0.01m                                                                                                    | ga<br>osi<br>elo<br>/s],              | 50<br>orward.<br>iin is gra<br>tional c<br>win pro<br>/positic<br>defau      | dev<br>opc        | contro<br>P<br>Jally<br>iation<br>prtion<br>oop<br>Rel<br>contro | to             |
| Set<br>usa<br>he<br>ncr<br>luri<br>he<br>Pos<br>gair<br>Pr1                                                                  | the tin<br>age exa<br>veloci<br>reased<br>ing opo<br>value<br>ition d<br>n[1/s]×<br>.37<br>specia                                                  | me cons<br>ample<br>ity feed<br>with the<br>ratior<br>of velo<br>deviation<br>(100-sp<br>Regi                                                                                                    | stant of 1st del<br>of velocity fee<br>d forward will b<br>ne speed feed f<br>nat a constant s<br>ncity feed forwa<br>on [ unit of com<br>peed feed forw<br>ster for spec<br>g as below :                          | ay filter which<br>d forward)<br>ecome effection<br>forward filters<br>speed is reduce<br>ard gain.<br>mand]=comm<br>ard gain[%]/10<br>ial function                                                                                                    | ive as the ve<br>set at approx<br>ced as shown<br>nand speed [<br>00                                                                                                    | 0 -6<br>inpu<br>locity<br>x.50 (<br>n in th<br>unit<br>Rai<br>0 - 1                                                                                                    | 400<br>t of speed f<br>0.5ms)<br>ne equ<br>of com<br>nge                                                                                                   | 0.01m<br>eed feed<br>orward<br>. The po<br>ation bo<br>nmand /<br>unit<br>0.01m                                                                                                    | ga<br>osi<br>elo<br>/s],              | 50<br>orward.<br>iin is gra<br>tional c<br>win pro<br>/positic<br>defau      | dev<br>opc        | contro<br>P<br>Jally<br>iation<br>prtion<br>oop<br>Rel<br>contro | to             |
| Set<br>usa<br>fhe<br>ncr<br>duri<br>the<br>Pos<br>gair<br><b>Pr1</b>                                                         | the tin<br>age exa<br>veloci<br>reased<br>ing opo<br>value<br>ition d<br>n[1/s]×<br>.37<br>specia                                                  | me cons<br>ample<br>ity feed<br>l with the<br>ratior<br>of velo<br>leviatios<br>(100-sp<br>Regi<br>l settin                                                                                                    | stant of 1st del<br>of velocity fee<br>d forward will b<br>ne speed feed f<br>nat a constant s<br>ncity feed forwa<br>on [ unit of com<br>oeed feed forw<br>ster for spec<br>g as below :                          | ay filter which<br>d forward)<br>ecome effection<br>forward filters<br>speed is reduce<br>ard gain.<br>mand]=comm<br>ard gain[%]/10<br>ial function                                                                                                    | ive as the ve<br>set at approx<br>ced as shown<br>nand speed [<br>00                                                                                                    | 0 -6<br>input<br>locity<br>x.50 (<br>n in th<br>unit<br>Ran<br>0 - 1                                                                                                    | 400<br>t of spee<br>f o.5ms)<br>ne equ<br>of com<br>nge                                                                                                    | 0.01m<br>eed feed<br>orward<br>. The po<br>ation be<br>mand ,<br>unit<br>0.01m                                                                                                    | ga<br>osi<br>elo<br>/s],              | 50<br>orward.<br>iin is gra<br>tional c<br>win pro<br>/positic<br>defau      | dev<br>opc        | contro<br>P<br>Jally<br>iation<br>prtion<br>oop<br>Rel<br>contro | to             |
| Set<br>usa<br>fhe<br>ncr<br>duri<br>the<br>Pos<br>gair<br><b>Pr1</b>                                                         | the tin<br>age exa<br>veloci<br>reased<br>ing opo<br>value<br>ition d<br>n[1/s]×<br>.37<br>specia                                                  | me cons<br>ample<br>ity feed<br>with the<br>ratior<br>of velo<br>leviatio<br>(100-sp<br>Regi<br>I settin                                                                                                    | stant of 1st del<br>of velocity fee<br>d forward will b<br>ne speed feed f<br>nat a constant s<br>ncity feed forwa<br>on [ unit of com<br>oeed feed forw<br>ster for spec<br>g as below :                          | ay filter which<br>d forward)<br>eecome effecti<br>forward filters<br>speed is reduce<br>ard gain.<br>mand]=comm<br>ard gain[%]/10<br>ial function<br>=0: Velocit<br>=1: Velocit                                                                                                    | ive as the ve<br>set at approx<br>ced as shown<br>nand speed [<br>00<br>y Feedforwa<br>y Feedforwa                                                                                                    | 0-6<br>input<br>locity<br>x.50 (<br>n in th<br>unit<br>Ran<br>0 - 1                                                                                                    | 400<br>t of spee<br>f o.5ms)<br>ne equ<br>of com<br>nge                                                                                                    | 0.01m<br>eed feed<br>orward<br>. The po<br>ation bo<br>amand ,<br>unit<br>0.01m<br>j述<br>ole,<br>den;                                                                                                    | ga<br>osi<br>elo<br>/s],              | 50<br>orward.<br>iin is gra<br>tional c<br>win pro<br>/positic<br>defau      | dev<br>opc        | contro<br>P<br>Jally<br>iation<br>prtion<br>oop<br>Rel<br>contro | to             |
| Set<br><b>Jusa</b><br>Incr<br>Juri<br>Set<br>So<br>So<br>Set<br>Jusa<br>Set<br>Set<br>Set<br>Set<br>Set<br>Set<br>Set<br>Set | the tin<br>age exa<br>veloci<br>reased<br>ing op<br>value<br>ition d<br>n[1/s]×<br>.37<br>.37<br>specia<br>Setting<br>Pr1.37                       | me cons<br>ample<br>ity feed<br>with the<br>ratior<br>of velo<br>leviatio<br>(100-sp<br>Regi<br>I settin                                                                                                    | stant of 1st del<br>of velocity fee<br>d forward will b<br>ne speed feed f<br>nat a constant s<br>city feed forward<br>on [ unit of com<br>peed feed forward<br>ster for spect<br>g as below :                     | ay filter which<br>d forward)<br>ecome effection<br>forward filters<br>peed is reduce<br>ard gain.<br>mand]=comm<br>ard gain[%]/10<br>ial function<br>=0: Velocit<br>=1: Velocit<br>=0: Torque                                                                                                    | ive as the ve<br>set at approx<br>ced as shown<br>nand speed [<br>00<br>y Feedforwa<br>Feedforwa<br>Feedforwa                                                                                                   | 0 -6<br>input<br>locity<br>x.50 (<br>n in th<br>unit<br>Ran<br>0 - 1                                                                                                    | 400<br>t of speed f<br>0.5ms)<br>ne equ<br>of com<br>nge<br>4<br>availab                                                                                   | 0.01m<br>eed feed<br>orward<br>. The po<br>ation bo<br>umand ,<br>unit<br>0.01m<br>i述<br>ole,<br>den;<br>e,                                                                                               | ga<br>osi<br>elo<br>/s],              | 50<br>orward.<br>iin is gra<br>tional c<br>win pro<br>/positic<br>defau      | dev<br>opc        | contro<br>P<br>Jally<br>iation<br>prtion<br>oop<br>Rel<br>contro | to             |
| Set usa<br>The<br>ncr<br>Juri<br>he<br>Pos<br>gair<br><b>Pr1</b>                                                             | the tin<br>age exa<br>veloci<br>reased<br>ing opo<br>value<br>ition d<br>n[1/s]×<br>.37<br>specia<br>Setting<br>Pr1.37                             | ne cons<br>ample<br>ity feed<br>l with the<br>ratior<br>of velo<br>leviatic<br>(100-sp<br>Regi<br>l settin<br>g value<br>2 & 0x02                                                                                                    | stant of 1st del<br>of velocity fee<br>d forward will b<br>ne speed feed f<br>nat a constant s<br>icity feed forwa<br>on [ unit of com<br>beed feed forw<br>ster for spec<br>g as below :                          | ay filter which<br>d forward)<br>ecome effection<br>forward filters<br>speed is reduce<br>ard gain.<br>mand]=comm<br>ard gain[%]/10<br>ial function<br>=0: Velocit<br>=1: Velocit<br>=0: Torque<br>=2: Torque                                                                                            | ive as the ve<br>set at approx<br>ced as shown<br>nand speed [<br>00<br>y Feedforwa<br>Feedforwa<br>Feedforwar                                                                                                  | 0-6<br>input<br>locity<br>x.50 (<br>n in th<br>unit<br>Rai<br>0-1<br>nd is<br>ord is<br>d is for                                                                                                    | 400<br>t of speed f<br>0.5ms)<br>ne equ<br>of com<br>nge<br>availat<br>forbidd<br>vailabl<br>orbidd                                                        | 0.01m<br>eed feed<br>orward<br>. The pration be<br>umand ,<br>unit<br>0.01m<br>i述<br>ble,<br>den;<br>e,<br>en;                                                                                            | ga<br>osi<br>elo<br>/s],              | 50<br>orward.<br>iin is gra<br>tional c<br>win pro<br>/positic<br>defau      | dev<br>opc        | contro<br>P<br>Jally<br>iation<br>prtion<br>oop<br>Rel<br>contro | to             |
| Set<br>usa<br>ncr<br>luri<br>he<br>Pos<br>gair<br>Pr1                                                                        | the tin<br>age exa<br>veloci<br>reased<br>ing opo<br>value<br>ition d<br>n[1/s]×<br>.37<br>specia<br>Setting<br>Pr1.37                             | me cons<br>ample<br>ity feed<br>with the<br>ratior<br>of velo<br>leviation<br>(100-sp<br>(100-sp<br>(100-sp<br>(100-sp<br>(100-sp)<br>(100-sp)<br>(100 | stant of 1st del<br>of velocity fee<br>d forward will b<br>ne speed feed f<br>nat a constant s<br>icity feed forwa<br>on [ unit of com<br>beed feed forw<br>ster for spec<br>g as below :                          | ay filter which<br>d forward)<br>ecome effection<br>orward filters<br>speed is reduced<br>and gain.<br>mand]=comm<br>ard gain[%]/10<br>ial function<br>=0: Velocit<br>=1: Velocit<br>=0: Torque<br>=2: Torque<br>=0: "motor                                                                              | ive as the ve<br>set at approx<br>ced as shown<br>nand speed [<br>00<br>y Feedforwar<br>Feedforwar<br>Feedforwar<br>over speed                                                                                  | 0 -6<br>input<br>locity<br>x.50 (<br>n in th<br>unit<br>Rai<br>0 - 1<br>rd is<br>rd is a<br>rd is for<br>Er1A                                                                                                    | 400<br>t of spee<br>y feed f<br>0.5ms)<br>ne equ<br>of com<br>nge                                                                                          | 0.01m<br>eed feed<br>orward<br>. The po<br>ation bo<br>nmand /<br>unit<br>0.01m<br>j述<br>ole,<br>den;<br>e,<br>en;<br>vailable                                                                            | d for<br>ga<br>osi<br>elo<br>('s],    | 50<br>orward.<br>iin is gra<br>tional c<br>win pro<br>/positic<br>defau      | dev<br>opc        | contro<br>P<br>Jally<br>iation<br>prtion<br>oop<br>Rel<br>contro | to             |
| Set<br>usa<br>fhe<br>ncr<br>duri<br>the<br>Pos<br>gair<br>Pr1                                                                | the tin<br>age exa<br>veloci<br>reased<br>ing optivalue<br>ition d<br>n[1/s]×<br>.37<br>specia<br>Setting<br>Pr1.37<br>Pr1.37                      | me cons<br>ample<br>ity feed<br>lwith the<br>eratior<br>of velo<br>leviatios<br>(100-sp<br>Regi<br>l settin<br>gvalue<br>7 & 0x02<br>7 & 0x02                                                                                                    | stant of 1st del<br>of velocity fee<br>d forward will b<br>ne speed feed f<br>nat a constant s<br>ncity feed forwa<br>on [ unit of com<br>peed feed forw<br>ster for spec<br>g as below :<br>1<br>2<br>4           | ay filter which<br>d forward)<br>ecome effection<br>forward filters<br>speed is reduced<br>and gain.<br>mand]=command]=command]=command]=command]=command]=command<br>ial function<br>=0: Velocit<br>=1: Velocit<br>=0: Torque<br>=2: Torque<br>=0: "motor<br>=4: "motor                                 | ive as the ve<br>set at approximate<br>red as shown<br>hand speed [<br>00<br>y Feedforwar<br>Feedforwar<br>Feedforwar<br>over speed                                                                             | 0 -6<br>input<br>locity<br>x.50 (<br>n in th<br>unit<br>Rai<br>0 - 1<br>nrd is<br>rd is a<br>rd is for<br>Er1A<br>Er1A                                                                                                    | 400<br>t of spee<br>y feed f<br>0.5ms)<br>ne equ<br>of com<br>nge<br>availab<br>forbidd<br>vailabl<br>orbidd<br>1" is av<br>1" is fo                       | 0.01m<br>eed feed<br>orward<br>. The po<br>ation bo<br>mand /<br>unit<br>0.01m<br>j述<br>ole,<br>den;<br>e,<br>en;<br>vailable<br>orbidde                                                                  | d fo<br>ga<br>osi<br>elo<br>/s],<br>s | 50<br>prward.<br>iin is gra<br>tional c<br>win pro<br>/positic<br>defau<br>0 | dev<br>opc        | contro<br>P<br>Jally<br>iation<br>prtion<br>oop<br>Rel<br>contro | to             |
| Set<br>usa<br>fhe<br>ncr<br>duri<br>the<br>Pos<br>gair<br>Pr1                                                                | the tin<br>age exa<br>veloci<br>reased<br>ing optivalue<br>ition d<br>n[1/s]×<br>.37<br>specia<br>Setting<br>Pr1.37<br>Pr1.37                      | ne cons<br>ample<br>ity feed<br>l with the<br>ratior<br>of velo<br>leviatic<br>(100-sp<br>Regi<br>l settin<br>g value<br>2 & 0x02                                                                                                    | stant of 1st del<br>of velocity fee<br>d forward will b<br>ne speed feed f<br>nat a constant s<br>ncity feed forwa<br>on [ unit of com<br>peed feed forw<br>ster for spec<br>g as below :<br>1<br>2<br>4           | ay filter which<br>d forward)<br>become effection<br>orward filters<br>speed is reduce<br>ard gain.<br>mand]=command]=command]=command]=command]=command]=command<br>ial function<br>ial function<br>=0: Velocit<br>=1: Velocit<br>=0: Torque<br>=2: Torque<br>=0: "motor<br>=4: "motor<br>=0: "Position | ive as the ve<br>set at approxi-<br>ced as shown<br>nand speed [<br>00<br>y Feedforwar<br>Feedforwar<br>Feedforwar<br>Feedforwar<br>cover speed<br>on following                                                 | 0 -6<br>input<br>locity<br>x.50 (<br>n in th<br>unit<br>unit<br>Ran<br>0 - 1<br>rd is<br>rd is<br>r | 400<br>t of spee<br>y feed f<br>0.5ms)<br>ne equ<br>of com<br>nge<br>availab<br>forbidd<br>vailabl<br>orbidd<br>1" is av<br>1" is for                      | 0.01m<br>eed feed<br>orward<br>. The po<br>ation be<br>mand ,<br>unit<br>0.01m<br>i述<br>ole,<br>den;<br>e,<br>en;<br>vailable<br>vrbidde<br>" is ava                                                      | ga<br>osi<br>elo<br>/s],<br>s         | 50<br>orward.<br>iin is gra<br>tional c<br>win pro<br>/positic<br>defau<br>0 | dev<br>opc        | contro<br>P<br>Jally<br>iation<br>prtion<br>oop<br>Rel<br>contro | to             |
| Set :<br>usa<br>fhe<br>ncr<br>duri<br>the<br>Pos<br>gair<br><b>Pr1</b>                                                       | the tin<br>age exit<br>veloci<br>reased<br>ing op-<br>value<br>ition d<br>n[1/s]×<br>.37<br>.37<br>specia<br>Setting<br>Pr1.37<br>Pr1.37<br>Pr1.37 | me cons<br>ample<br>ity feed<br>with the<br>eration<br>of velo<br>leviation<br>(100-sp<br>(100-sp<br>(100-sp<br>(100-sp<br>(200-sp))<br>(200-sp)<br>(200-sp)<br>(2 | stant of 1st del<br>of velocity fee<br>d forward will b<br>be speed feed f<br>a t a constant s<br>city feed forward<br>on [ unit of com<br>beed feed forward<br>ster for spect<br>g as below :<br>1<br>2<br>4<br>3 | ay filter which<br>d forward)<br>become effection<br>forward filters<br>speed is reduce<br>ard gain.<br>mand]=comm<br>ard gain[%]/10<br>ial function<br>=0: Velocit<br>=1: Velocit<br>=0: Torque<br>=2: Torque<br>=0: "motor<br>=4: "motor<br>=8: "Position<br>=8: "Position                             | ive as the ve<br>set at appro-<br>ced as shown<br>nand speed [<br>00<br>y Feedforwar<br>Feedforwar<br>Feedforwar<br>Feedforwar<br>cover speed<br>on following<br>on following                                   | 0 -6<br>input<br>locity<br>x.50 (<br>n in th<br>unit<br>Ran<br>0 - 1<br>rd is<br>rd is     | 400<br>t of spee<br>y feed f<br>0.5ms)<br>ne equ<br>of com<br>nge<br>availab<br>forbidd<br>vailabl<br>orbidd<br>1" is av<br>1" is fc<br>r Er180<br>r Er180 | 0.01m<br>eed feed<br>orward<br>. The po<br>ation be<br>mand ,<br>unit<br>0.01m<br>i述<br>ole,<br>den;<br>e,<br>en;<br>vailable<br>vrbidde<br>" is ava                                                      | ga<br>osi<br>elo<br>/s],<br>s         | 50<br>orward.<br>iin is gra<br>tional c<br>win pro<br>/positic<br>defau<br>0 | dev<br>opc        | contro<br>P<br>Jally<br>iation<br>prtion<br>oop<br>Rel<br>contro | to             |
| Set<br>(usa<br>fhe<br>ncr<br>duri<br>the<br>Pos<br>gair<br>Pr1                                                               | the tin<br>age exit<br>veloci<br>reased<br>ing op-<br>value<br>ition d<br>n[1/s]×<br>.37<br>.37<br>specia<br>Setting<br>Pr1.37<br>Pr1.37<br>Pr1.37 | me cons<br>ample<br>ity feed<br>lwith the<br>eratior<br>of velo<br>leviatios<br>(100-sp<br>Regi<br>l settin<br>gvalue<br>7 & 0x02<br>7 & 0x02                                                                                                    | stant of 1st del<br>of velocity fee<br>d forward will b<br>be speed feed f<br>a t a constant s<br>city feed forward<br>on [ unit of com<br>beed feed forward<br>ster for spect<br>g as below :<br>1<br>2<br>4<br>3 | ay filter which<br>d forward)<br>become effection<br>orward filters<br>speed is reduce<br>ard gain.<br>mand]=comm<br>ard gain[%]/10<br>ial function<br>=0: Velocit<br>=1: Velocit<br>=0: Torque<br>=2: Torque<br>=0: "motor<br>=4: "motor<br>=0: "Position<br>=0: "Overloot                              | ive as the ve<br>set at approxi-<br>ced as shown<br>nand speed [<br>00<br>y Feedforwar<br>y Feedforwar<br>Feedforwar<br>Feedforwar<br>rover speed<br>over speed<br>on following<br>pad Er100" is                | 0 - 6<br>input<br>locity<br>x.50 (<br>n in th<br>unit<br>Rai<br>0 - 1<br>rd is<br>rd is<br>rd is a<br>rd is for<br>Er1A<br>Er1A<br>Er1A<br>gerro<br>s avai                                                                                                    | 400<br>t of spee<br>y feed f<br>0.5ms)<br>ne equ<br>of com<br>nge<br>of com<br>nge                                                                         | 0.01m<br>eed feed<br>orward<br>. The pration be<br>amand ,<br>unit<br>0.01m<br>it<br>den;<br>e,<br>en;<br>vailable<br>rbidde<br>" is ava<br>" is fork                                                     | ga<br>osi<br>elo<br>/s],<br>s         | 50<br>orward.<br>iin is gra<br>tional c<br>win pro<br>/positic<br>defau<br>0 | dev<br>opc        | contro<br>P<br>Jally<br>iation<br>prtion<br>oop<br>Rel<br>contro | to             |
| Set :<br>Jusa<br>Fhe<br>ncr<br>Juri<br>Sair<br>Pr1<br>Do s                                                                   | the tin<br>age exa<br>veloci<br>reased<br>ing optivalue<br>ition d<br>n[1/s]×<br>.37<br>specia<br>Setting<br>Pr1.37<br>Pr1.37<br>Pr1.37<br>Pr1.37  | me cons<br>ample<br>ity feed<br>with the<br>eration<br>of velo<br>leviation<br>(100-sp<br>(100-sp<br>(100-sp<br>(100-sp<br>(200-sp))<br>(200-sp)<br>(200-sp)<br>(2 | stant of 1st del<br>of velocity fee<br>d forward will b<br>ne speed feed f<br>nat a constant s<br>or [ unit of com<br>peed feed forw<br>ster for spec<br>g as below :<br>1<br>2<br>4<br>3<br>5                     | ay filter which<br>d forward)<br>become effection<br>forward filters<br>speed is reduce<br>ard gain.<br>mand]=comm<br>ard gain[%]/10<br>ial function<br>=0: Velocit<br>=1: Velocit<br>=0: Torque<br>=2: Torque<br>=0: "motor<br>=4: "motor<br>=8: "Position<br>=8: "Position                             | ive as the ve<br>set at approxi-<br>ced as shown<br>nand speed [<br>00<br>y Feedforwar<br>Feedforwar<br>Feedforwar<br>Feedforwar<br>over speed<br>on following<br>on following<br>oad Er100" is<br>erload Er100 | 0 - 6<br>input<br>locity<br>x.50 (<br>n in th<br>unit<br>Rai<br>0 - 1<br>rd is<br>rd is a<br>rd is f<br>d is a<br>rd is f<br>Er1A<br>Er1A<br>Er1A<br>gerro<br>s avai<br>D" is f                                                                                                    | 400<br>t of spee<br>y feed f<br>0.5ms)<br>ne equ<br>of com<br>nge<br>availab<br>forbidd<br>1" is av<br>1" is fc<br>r Er180<br>r Er180<br>lable,<br>forbidd | 0.01m<br>eed feed<br>orward<br>. The pration be<br>amand ,<br>unit<br>0.01m<br>0.01m<br>0.01m<br>0.01m<br>0.01m<br>0.01m<br>0.01m<br>0.01m<br>0.01m<br>0.01m<br>0.01m<br>0.01m<br>0.01m<br>0.01m<br>0.01m | ga<br>osi<br>elo<br>/s],<br>s         | 50<br>orward.<br>iin is gra<br>tional c<br>win pro<br>/positic<br>defau<br>0 | dev<br>opc        | contro<br>P<br>Jally<br>iation<br>prtion<br>oop<br>Rel<br>contro | to             |

### 3.2.3 Vibration Suppression

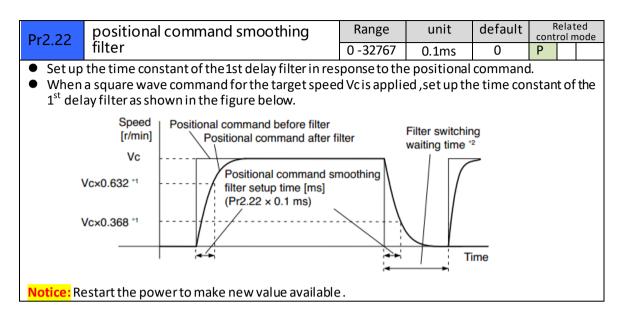

### 3.2.4 Velocity Control

| Pr3.03                                                                                           | Reversal of speed command input |                    |                                 | Range      | unit        | default    | R<br>conti | elate<br>rol m |  |
|--------------------------------------------------------------------------------------------------|---------------------------------|--------------------|---------------------------------|------------|-------------|------------|------------|----------------|--|
| 115.05                                                                                           | i.e                             | versui er speed    | command input                   | 0 -1       | -           | 0          |            | S              |  |
| Specify the polarity of the voltage applied to the analog speed command (SPR).                   |                                 |                    |                                 |            |             |            |            |                |  |
| Setup value Motor rotating direction                                                             |                                 |                    |                                 |            |             |            |            |                |  |
| 0                                                                                                |                                 | Non-reversal       | [+voltage] — [+ direction]      | [-voltage  | ] →[-       | direction] |            |                |  |
| 1                                                                                                |                                 | reversal           | [+voltage] —{-direction]        | [-voltage] | <b>→</b> [+ | direction] |            |                |  |
| Caution: When you compose the servo drive system with this driver set to velocity control mode   |                                 |                    |                                 |            |             |            |            |                |  |
| and external positioning unit, the motor might perform an abnormal action if the polarity of the |                                 |                    |                                 |            |             |            |            |                |  |
| speed cor                                                                                        | nmar                            | nd signal from the | unit and the polarity of this p | barameter  | setup       | does not n | natch      | ı.             |  |

| Pr3.04 | 1th speed of speed setup | Range         | unit  | default | - | lated<br>I mode |
|--------|--------------------------|---------------|-------|---------|---|-----------------|
| 113.04 |                          | -20000 -20000 | r/min | 0       |   | S               |
| Pr3.05 | 2th speed of speed setup | Range         | unit  | default | - | lated<br>I mode |
| 113.05 |                          | -20000 -20000 | r/min | 3000    |   | S               |
| Pr3.06 | 3th speed of speed setup | Range         | unit  | default | - | lated<br>I mode |
| 115.00 | strispeed of speed setup | -20000 -20000 | r/min | 0       |   | S               |
| Pr3.07 | 4th speed of speed setup | Range         | unit  | default |   | lated<br>I mode |
| 113.07 | the second second        | -20000 -20000 | r/min | 0       |   | S               |

Set up internal command speeds, 1st to 4<sup>th</sup>

| selection 1 of internal command speed(INTSPD1) | selection 2 of internal<br>command speed (INTSPD2) | selection of Speed command |
|------------------------------------------------|----------------------------------------------------|----------------------------|
| OFF                                            | OFF                                                | 1st speed                  |
| ON                                             | OFF                                                | 2nd speed                  |
| OFF                                            | ON                                                 | 3rd speed                  |
| ON                                             | ON                                                 | 4th speed                  |

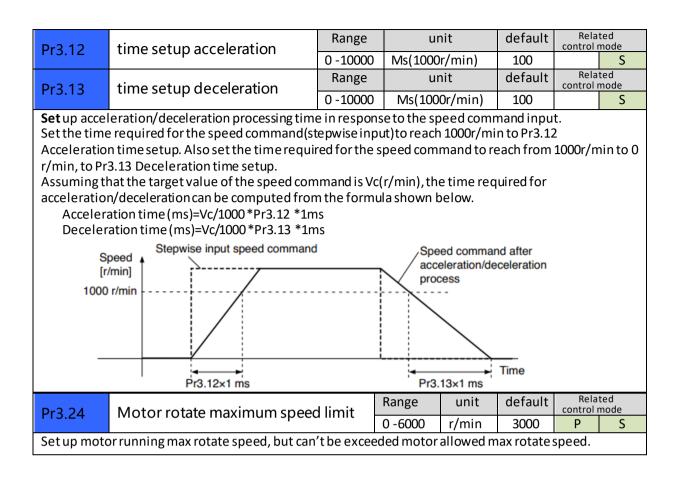

### 3.2.5 I/F Monitoring Function

| Pr4.06    | DIR+/DIR- Input Selection                                                        | Range          | unit     | Default | Related control mode |
|-----------|----------------------------------------------------------------------------------|----------------|----------|---------|----------------------|
| 114.00    |                                                                                  | 0-00FFFFFFh    | ı –      | 0x1200  | S                    |
|           | or works in position mode , pls make s<br>or works in velocity mode , pls make s |                |          |         |                      |
| Signal na | ame                                                                              | symbol         | value    |         |                      |
| Selectio  | n 1 input of internal command speed                                              | INTSPD1        | 8E**h    |         |                      |
| Selectio  | n 2 input of internal command speed                                              | INTSPD2        | 8F**h    |         |                      |
| For exam  | ple , Pr406 set as 0x8E00 or 0x8F00 .                                            |                |          |         |                      |
|           |                                                                                  |                |          |         |                      |
|           | 1) Power need to be restarted to make                                            |                | vailable |         |                      |
|           | <ol><li>The value of Pr406 can't be set equ</li></ol>                            | allv to Pr407. |          |         |                      |

| Pr4.07                                                               | PUL+/PUL-Input Selection                                                                 | Range   | unit   | Default | Related<br>control mode |  |  |  |  |  |
|----------------------------------------------------------------------|------------------------------------------------------------------------------------------|---------|--------|---------|-------------------------|--|--|--|--|--|
| 114.07                                                               |                                                                                          | -       | 0x0E00 | S       |                         |  |  |  |  |  |
| If ISV mot                                                           | If ISV motor works in position mode , pls make sure Pr407 set as default setting 0x0E00. |         |        |         |                         |  |  |  |  |  |
| If ISV mot                                                           | If ISV motor works in velocity mode , pls make sure Pr407 set as below :                 |         |        |         |                         |  |  |  |  |  |
| Signal na                                                            | Signal name symbol value                                                                 |         |        |         |                         |  |  |  |  |  |
| Selectio                                                             | n 1 input of internal command speed                                                      | INTSPD1 | 8E**h  |         |                         |  |  |  |  |  |
| Selectio                                                             | n 2 input of internal command speed                                                      | INTSPD2 | 8F**h  |         |                         |  |  |  |  |  |
|                                                                      | For example , Pr406 set as 0x8E00 or 0x8F00 .                                            |         |        |         |                         |  |  |  |  |  |
| Notice : 1) Power need to be restarted to make new value available . |                                                                                          |         |        |         |                         |  |  |  |  |  |
| 2                                                                    | 2) The value of Pr407 can't be set equally to Pr406.                                     |         |        |         |                         |  |  |  |  |  |

|                                                                                                    | Sarva on status for anabling                                                    | Range                                                                           | unit | Default | Related<br>control mode |  |
|----------------------------------------------------------------------------------------------------|---------------------------------------------------------------------------------|---------------------------------------------------------------------------------|------|---------|-------------------------|--|
| Pr4.08                                                                                                    | Servo on status for enabling                                                    | 0-00FFFFFFh                                                                     | -    | 0x8383  | S                       |  |
| This parameter set the status of servo on for enabling , enabling means the shaft of motor is lock , disabling means the shaft of motor is free and can be run with hand . |                                                                                 |                                                                                 |      |         |                         |  |
| Setvalue                                                                                                    | Details                                                                         | Details                                                                         |      |         |                         |  |
| 0x8383                                                                                                    | Servo on are ready for both posit                                               | Servo on are ready for both position mode and velocity mode after power on      |      |         |                         |  |
| 0x0383                                                                                                    | Servo on is ready for position mo                                               | Servo on is ready for position mode , but not for velocity mode after power on. |      |         |                         |  |
| 0x8303                                                                                                    | Servo on is ready for velocity mo                                               | Servo on is ready for velocity mode , but not for position mode after power on  |      |         |                         |  |
| 0x303                                                                                                    | Servo on is unavailable for both position mode and velocity mode after power on |                                                                                 |      |         |                         |  |
| 0x303 Servo on is unavailable for both position mode and velocity mode after power on Notice : new value is available without restarting the power.                        |                                                                                 |                                                                                 |      |         |                         |  |

| Dr 4 10   | Pr4.10 Output selection of ALM+/ALM-                |           | Range      | è         | unit   |        | Rel<br>contro | ated<br>mode |
|-----------|-----------------------------------------------------|-----------|------------|-----------|--------|--------|---------------|--------------|
| P14.10    |                                                     |           | 0-00FF     | FFFFh     | -      | 0x1111 | Р             | S            |
| Assign fu | inctions to SO outputs.                             |           |            |           |        |        |               |              |
| This para | meter use 16 binary system do                       | setup, a  | as follow  | ing:      |        |        |               |              |
| 00 *      | * h: position control                               |           |            | -         |        |        |               |              |
| 00 * *    | h: velocity control                                 |           |            |           |        |        |               |              |
| Please at | <pre>[**] partition set up function i</pre>         | number.   |            |           |        |        |               |              |
| Signal    | name                                                | symb      | ol         | Setup     | /alue  |        |               |              |
| Invalio   | b                                                   | -         |            | 00h       |        |        |               |              |
| Alarm     | output(a contact )                                  | Alm       |            | 01h       |        |        |               |              |
| Alarm     | output(b contact )                                  | Alm       |            | 11h       |        |        |               |              |
| Positi    | oning complete output                               | INP       |            | 04h       |        |        |               |              |
| At-spe    | At-speed output AT-SP                               |           | PPED       | 05h       |        |        |               |              |
| Veloci    | Velocity coincidence output V-COIN 08h              |           |            |           |        |        |               |              |
| Notice    | Notice : 1) New value will be available imediately. |           |            |           |        |        |               |              |
|           | 2) The value of Pr410 can't be                      | e set equ | ially to o | ther IO s | etting | •      |               |              |

| Dr/ 21                                                                                               | Positioning complete range | Range    | unit         | default |   | ated<br>I mode |
|----------------------------------------------------------------------------------------------------|----------------------------|----------|--------------|---------|---|----------------|
| Pr4.31                                                                                               |                            | 0 -10000 | Encoder unit | 10      | Р |                |
| Set up the timing of positional deviation at which the positioning complete signal (INP1) is output. |                            |          |              |         |   |                |

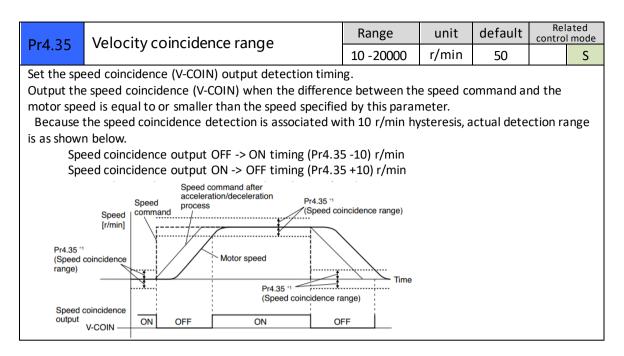

### 3.2.6 Extending setup

| Pr5.13                                                                                  | Over-speed level setup | Range   | unit  | default | Rel<br>contro | ated<br>I mode |
|-----------------------------------------------------------------------------------------|------------------------|---------|-------|---------|---------------|----------------|
| PI5.15                                                                                  | Over-speed lever setup | 0-20000 | r/min | 0       | Р             | S              |
| If the motor speed exceeds this setup value, Err1A.0[over-speed protect] occurs.        |                        |         |       |         |               |                |
| The over-speed level becomes 1.2 times of the motor max, speed by setting up this to 0. |                        |         |       |         |               |                |

# Chapter 4 Alarm

The green light turns on when iSVxxx is powered on and functions normally. In any case that drive protection is activated, the red LED blinks periodically (in every 4 seconds) to indicate the error type. In each blink, red light is on for 0.2 second and then off for 0.3 second.

| Priority        | Time(s)<br>of Blink | Sequence wave of red LED       | Description                                                                                                    |
|-----------------|---------------------|--------------------------------|----------------------------------------------------------------------------------------------------|
| 1st             | 1                   | 0.5s 5s 0.5s                   | Hardware Over-current<br>protection activated when<br>peak current is greater than<br>18A                                                                                   |
| 2nd             | 2                   | 0.580.580.58 58 0.58           | Over-voltage protection<br>activated when drive working<br>voltage is greater than 60VDC                                                                                    |
| 3rd             | 3                   | 0.5s0.5s                       | Software over-current protection                                                                                                    |
| 4th             | 4                   |                                | Over-load protection                                                                                                    |
| 5th             | 5                   |                                | Encoder error activated when<br>encoder connection or<br>feedback is not correct                                                                                            |
| 6 <sup>th</sup> | 6                   | 0.550.55<br>+++++<br>+         | number of pole-pairs error<br>activated when the number of<br>pole-pairs setting is wrong                                                                                   |
| 7th             | 7                   |                                | Position following error<br>activated when position<br>following error limit exceeded<br>the pre-set value<br>(4000 pulses by default, or<br>value set value by a customer) |
| 8th             | 1 short<br>1 long   | 0.580.58 1.58 58 0.580.58 1.58 | Motor stall protection                                                                                                    |
| 9th             | 1 short<br>2 long   | 0.550.5s 1.5s 5s 0.5s0.5s 1.5s | Current null shift protection                                                                                                    |
| 10th            | 1 short<br>3 long   |                                | Parameter saving error                                                                                                    |
| 11th            | 1 short<br>4 long   |                                | Others error                                                                                                    |

| ALM              | Over<br>current(hardware) | Over voltage | Over current<br>(software) | Overload |
|------------------|---------------------------|--------------|----------------------------|----------|
| Code in Protuner | Er0E1                     | Er0C0        | Er0E0                      | Er100    |
| LED Blink        | 1 short                   | 2 short      | 3 short                    | 4 short  |

| ALM              | Enocder err | Poles err | Pos following err | Over speed  |
|------------------|-------------|-----------|-------------------|-------------|
| Code in Protuner | Er150/Er151 | Er0D1     | Er180             | Er1A0/Er1A1 |

# Chapter 5 Run

## 5.1 Inspection Before trial Run

| No | ltem                         | Content                                                 |
|----|------------------------------|---------------------------------------------------------|
| 1  | Inspection on wiring         | Power cable , tuning cable , signal cable               |
| 2  | Confirmation of power supply | The voltage between Vdc and Gnd is no more than 36Vdc . |
| 3  | Fixing of position           | Motor installation                                      |
| 4  | Inspection without load      | Motor shaft doesn't connect the load                    |

### 5.2 Run

ISV\*\*\*\* can work in both position mode and internal velocity mode .

#### 5.2.1 Position control

connection

| Port      | Default                |
|-----------|------------------------|
| +Vdc      | +24V~+36Vdc            |
| GND       | Power GND              |
| PUL+/PUL- | Pulse input signal     |
| DIR+/DIR- | Direction input signal |
| ALM+/ALM- | Alm output signal      |
| SW1       | Microstep setting      |
| SW2       | Microstep setting      |
| SW3       | Microstep setting      |
| SW4       | Stiffness selection 1  |
| SW5       | Stiffness selection 2  |
| SW6       | Running direction      |

#### Steps:

Connect the motor with tuning cable (CABLE-PC-i)

#### a) How to find the ratio of inertia for one axis

It is very important to find ratio of inertia for one axis in order to make best performance before setting other parameter (for example, setting PID of position loop or velocity loop).

Here below is step to find ratio.

Connect motor with load if you need to test one axis.

Do make the axis can be moved in safe distance, any interference should be avoided to ensure safety and accuracy of testing.

- 1.1 set the driver working in position loop (pr0.01=20).
- 1.2 click "run test" , then set the following value below :

| WLeadshine EL5Series                                                                                                    |                                                                   |
|----------------------------------------------------------------------------------------------------|-------------------------------------------------------------------|
| Communication Display Tools Language Help                                                                                                    |                                                                   |
|                                                                                                    |                                                                   |
| Run Test                                                                                                    | ×                                                                 |
| PositionEmor(p) PositionCommandVel                                                                                                    | elocty(pm) Select Channel                                         |
| 20 4100                                                                                                    | 900 1900 🔽 1 <b>RositionError(p)</b>                              |
| 16 3280                                                                                                    | 520 1520 🔽 2 PositionCommandVelocity(rpm) 💌                       |
| 12 2460 114                                                                                                    | 140 1140 🔽 3 VelocityFeedback(rpm)                                |
|                                                                                                    | 60 760                                                            |
|                                                                                                    | Sampling Setup                                                    |
| y Andrewski a statistické statistické statistické statistické statistické statistické statistické statistické s                                                                       | irigger Source VeLocityFeedback 💌                                 |
|                                                                                                    | hisingEdgelFigger                                                 |
|                                                                                                    | 180 -380 Trigger Rank 100                                         |
| -1640 ····································                                                                                                    |                                                                   |
| -12 -2460                                                                                                    | 140 -1140                                                         |
| -16 -3280                                                                                                    | 520 -1520 Cycle Sampling(ns) 1000 💌                               |
|                                                                                                    | 900 -1900                                                         |
| 0 375 750 1125 1500 1875 2250 2625 3000 3375 3750<br>Cumultreeback(v) Time(ms) VelocityF                                                                                              | Feedback(pm)                                                      |
| Position Gain                                                                                                    | Velocity Mode                                                     |
| 1stPositionLoopGain 175 1stVelocityLoopGain 140 1stTorqueFilter 200 1stVelocityLoopIntegration                                                                                        | Parities Hada                                                     |
| 2ndPositionLoopGain 220 2ndVelocityLoopGain 140 2ndTorqueFilter 200 2ndVelocityLoopIntegration<br>VelocityFeedforwardGain 300 TorqueFeedforwardGain 159 ControlSwitchingMode 10 Ratio | onTineConstant 10000 Jog Hode                                     |
| RealtimentionaticAdjustmentMode Locate V RealtimeAutomaticAdjustmentRigid 10 V                                                                                                    |                                                                   |
| Speed Trapezoidal Parameters                                                                                                    | Start                                                             |
| Velocity (rpm) 1500 AccelerationAndDecelerationTime (ns/Krpm) 100 IntervalTime (ns) 4                                                                                                 |                                                                   |
| Distance (0. 1rev) 500 RepeatTimes 3 RunningMode P.                                                                                                    | PositiveAndNegative  Press the start button the motor will start. |

Set RealtimeAutomaticAdjustmentMode as Manual,

And set Real timeAutomaticAdjustmentRigid as 70 or 71.

Then set: Velocity = 1500 rpm, acceleration = 100, interval time = 1000,

distance = 500 (0.1 rev) Repeat time = 3, RunningMode : Positive and negative

Check the value of  $\mathsf{Pr}020$  , then minus 100 , the result means the value of  $\mathsf{pr}004$  .

#### For example,

Check the value of Pr020, if the value is 500, then pr004 =400, it means the ratio of inertia equals 4. (If you can't find the pr020, refer to appendix "How to find the hidden parameter")

#### b) Set electric ratio

Pr008 can be set for counts per rev if SW1 and SW2 are both OFF . Or change the status of SW1 and SW2 to change the counts per rev .

- ) set running direction
- c) set running direction
  - Both SW6 and Pr006 can be used to set direction of running .
- d) download and save the new value , and restart the power to make values available .

#### 5.2.2 Internal speed control

| Port      |                      |             |
|-----------|----------------------|-------------|
| +Vdc      | 24-50 Vdc            |             |
| GND       | Power gnd            |             |
| PUL+/PUL- | INTSPD1              | Pr4.07=8E00 |
| DIR+/DIR- | INTSPD2              | Pr4.06=8F00 |
| ALM+/ALM- | Alm output signal    |             |
| SW4       | Stiffness selection1 |             |
| SW5       | Stiffness selection2 |             |

- a) set pr003 and pr004 in position mode (pr001=20)
- b) set pr001=21, set pr407 and pr406 as 8E00 and 8F00
- c) set the velocity value : set pr304=0 ,pr305=1000 , set pr306= -500 , pr307= 1500, there must be one velocity as 0 .
- d) set the value for acceleration and deceleration for Pr312 and Pr313

| 【INTSPD1】 | 【INTSPD2】 | Veloctiy value |
|-----------|-----------|----------------|
| OFF       | OFF       | Pr3.04         |
| ON        | OFF       | Pr3.05         |
| OFF       | ON        | Pr3.06         |
| ON        | ON        | Pr3.07         |

# Chapter 6 Order information

| Frame (mm) | Output power (W) | Type name      | Rated Torque (N.M) | PeakTorque (N.M) |
|------------|------------------|----------------|--------------------|------------------|
|            | 90               | ISV-B23090T-D4 | 0.3                | 0.8              |
| 57         | 130              | ISV-B23130T-D4 | 0.45               | 1.1              |
|            | 180              | ISV-B23180T-D4 | 0.6                | 1.5              |
| Cable      | Cable for Tuning |                | Cable – PC-i       |                  |

# Appendix

## How to find the hidden parameter

The value of many parameters are forbidden to change , because usually the value has been set properly, however some parameters are needed to be checked or changed, for example , Pr715 need to be changed to match the motor type.

Here is the step to change the value of Pr020:

Run the software of ProTuner, we just find part of the parameter:

| I 🛒 🔚 🚳                                     | 🥖 🗰 📃        |                                  |                  |           |         |          |           |
|---------------------------------------------|--------------|----------------------------------|------------------|-----------|---------|----------|-----------|
| rameter Manage                              | <b>A</b> [   |                                  |                  |           |         |          |           |
| ReadFile Savek                              | Unload       |                                  | un et er Conpare | ~ ~       | Help    |          |           |
| Classify Select                             | Parameter N. | . ParameterName                  | Value            | Range     | Default | Units    | Remark    |
| asicSetting                                 | Pr0.01       | Control mode                     | 1                | 0~5       | 0       | -        | Power of  |
| ainAdjustment<br>ibrationSuppression        | Pr0.02       | Real-time auto-gain tuning mo    | 2                | 0~2       | 0       | -        | No        |
| ibrationSuppression<br>elocityTorgueControl | Pr0.03       | Real-time auto-gain tuning stiff | 11               | 0~31      | 11      | -        | No        |
| onitorSetting                               | Pr0.04       | Ratio of inertia                 | 250              | 0~10000   | 250     | %        | No        |
| ctensionSetting<br>pecialSetting            | Pr0.06       | Command pulse polar setup        | 0                | 0~1       | 0       | -        | Power of  |
| sctorySetting                               | Pr0.07       | Command pulse input mode s       | 3                | 0~3       | 3       | -        | Power off |
|                                             | Pr0.08       | Command pulse counts per o       | 0                | 0~ 32767  | 0       | Pulse    | Power off |
|                                             | Pr0.09       | 1st numerator of electronic gear | 1                | 1 ~ 32767 | 1       | -        | No        |
|                                             | Pr0.10       | Denominator of electronic gear   | 1                | 1 ~ 32767 | 1       | -        | No        |
|                                             | Pr0.11       | Output pulse counts per one m    | 2500             | 1 ~ 2500  | 2500    | P/rev    | Power off |
|                                             | Pr0.12       | Pulse output logic reverse       | 0                | 0~1       | 0       | -        | Power of  |
|                                             | Pr0.13       | 1st torque limit                 | 300              | 0~500     | 300     | -        | No        |
|                                             | Pr0.14       | Position deviation setup         | 200              | 0~500     | 200     | 0.1 rev  | Encoder   |
|                                             | Pr0.16       | Extenal regenerative resistor    | 50               | 10~500    | 50      | 9        | Power off |
|                                             | Pr0.17       | Regeneration discharge resis     | 50               | 10~5000   | 50      | w        | Power off |
|                                             | Pr0.18       | Vibration suppression - N after  | 0                | 0~1000    | 10      | Pulse    | Encoder   |
|                                             | Pr0.19       | Microseismic inhibition          | 0                | 0~1000    | 10      | 0.1Pulse | Encoder   |
|                                             |              |                                  |                  |           |         |          |           |
|                                             |              |                                  |                  |           |         |          |           |
| Add Custom                                  | 1            |                                  |                  |           | _       |          |           |

- 1. Now here is the way to find all of them :

  - b. Click "description":

| rameter Manage                              |             |                     |                  |           |         |       |           |
|---------------------------------------------|-------------|---------------------|------------------|-----------|---------|-------|-----------|
| 📑 BeadFile 💾 SaveAz                         | tuload 🚽    | 🖡 Download 🇱 Save 🕌 | ParameterCompare | 💣 Beset 🕜 | Help    |       |           |
| Classify Select                             | Parameter N | ParameterName       | Value            | Range     | Default | Units | Remark    |
| BasicSetting                                | Pr7.15      | Motor model input   | 8                | 0 ~ 7FFF  | 3       | -     | Hexadec   |
| FainAdjustment                              | Pr7.16      | Encoder selection   | 0                | 0~512     | 0       | -     | Power off |
| ibrationSuppression<br>elocityTorqueControl |             |                     |                  |           |         |       |           |
| NonitorSetting<br>ExtensionSetting          |             |                     |                  |           |         |       |           |
| pecialSetting                               | -           |                     |                  |           |         |       |           |
| actorypatting                               |             |                     |                  |           |         |       |           |
|                                             |             |                     |                  |           |         |       |           |
|                                             |             |                     |                  |           |         |       |           |
|                                             |             |                     |                  |           |         |       |           |
|                                             |             |                     |                  |           |         |       |           |
|                                             |             |                     |                  |           |         |       |           |
|                                             |             |                     |                  |           |         |       |           |
|                                             |             |                     |                  |           |         |       |           |
|                                             |             |                     |                  |           |         |       |           |
|                                             |             |                     |                  |           |         |       |           |
|                                             |             |                     |                  |           |         |       |           |
|                                             |             |                     |                  |           |         |       |           |
|                                             |             |                     |                  |           |         |       |           |
|                                             |             |                     |                  |           |         |       |           |
|                                             |             |                     |                  |           |         |       |           |

c. Then double click "factorysetting", then we can find all parameter:

| Classify Select                                                                                       | Parameter N | ParameterName                     | Value | Range     | Default | Units    | Rema  |
|----------------------------------------------------------------------------------------------------|-------------|-----------------------------------|-------|-----------|---------|----------|-------|
| BasicSetting                                                                                          | Pr0.00      | Mode loop gain                    | 772   | 0 ~ 32767 | 1       | 0.1Hz    | No    |
| GainAdjustment                                                                                        | Pr0.01      | Control mode                      | 1286  | 0~10      | 0       | -        | Power |
| VibrationSuppression<br>ValocityTorqueControl<br>MonitorSetting<br>ExtensionSetting<br>SpecialSetting | Pr0.02      | Real-time auto-gain tuning mo     | 1800  | 0~2       | 0       | -        | No    |
|                                                                                                    | Pr0.03      | Selection of machine stiffness    | 2314  | 0 ~ 31    | 11      | -        | No    |
|                                                                                                    | Pr0.04      | Ratio of inertia                  | 2828  | 0~10000   | 250     | %        | No    |
| actorySetting                                                                                         | Pr0.05      | Command pulse input selection     | 3342  | 0~1       | 0       | -        | No    |
|                                                                                                    | Pr0.06      | command pulse rotational dir      | 3856  | 0~1       | 0       | -        | Power |
|                                                                                                    | Pr0.07      | Command pulse input mode s        | 4370  | 0~3       | 3       | -        | Power |
|                                                                                                    | Pr0.08      | Command pulse counts per o        | 4884  | 0~32767   | 0       | Pulse    | Power |
|                                                                                                    | Pr0.09      | 1 st numerator of electronic gear | 5398  | 1 ~ 32767 | 1       | -        | No    |
|                                                                                                    | Pr0.10      | Denominator of electronic gear    | 772   | 1 ~ 32767 | 1       | -        | No    |
|                                                                                                    | Pr0.11      | Output pulse counts per one m     | 1286  | 1 ~ 2500  | 2500    | P/rev    | Power |
|                                                                                                    | Pr0.12      | Reversal of pulse output logic    | 1800  | 0~1       | 0       | -        | Power |
|                                                                                                    | Pr0.13      | 1sttorque limit                   | 2314  | 0~500     | 300     | -        | No    |
|                                                                                                    | Pr0.14      | Position deviation setup          | 2828  | 0~500     | 200     | 0.1 rev  | Encod |
|                                                                                                    | Pr0.15      | Absolute encoder setup            | 3342  | 0~2       | 0       | -        | No    |
|                                                                                                    | Pr0.16      | Extenal regenerative resistor     | 3856  | 10~500    | 50      | Ω        | Power |
|                                                                                                    | Pr0.17      | Regeneration discharge resis      | 4370  | 10~5000   | 50      | W        | Power |
|                                                                                                    | Pr0.18      | Vibration suppression - N after   | 4884  | 0~1000    | 10      | Pulse    | Encod |
| τ                                                                                                    | Pr0.19      | Microseismic inhibition           | 5398  | 0~1000    | 10      | 0.1Pulse | Encod |
|                                                                                                    | Pr0.20      | Reserved parameter                | 772   | 0 ~ 32767 | 0       | -        | No    |
|                                                                                                    | Pr0.21      | Reserved parameter                | 1286  | 0 ~ 32767 | 0       | -        | No    |
| Add Custon                                                                                            | Pr0.22      | Reserved parameter                | 1800  | 0 ~ 32767 | 0       | -        | No    |

## Trouble shooting

| Problem                        | Solution                                                                                                    |
|--------------------------------|----------------------------------------------------------------------------------------------------|
| Motor don't run                | <ul> <li>◇ If in position mode, :<br/>make sure pr408=8383, pr406=1200, pr407=E00;<br/>make sure voltage of input signal (pulse + direction) is between 5 - 24V.</li> <li>◇ If in internal velocity mode :<br/>Make sure pr406 and pr407 are 8F** and 8E** ;<br/>Make sure pr304=0<br/>Make sure pr408=8383</li> </ul> |
| ALM                            | Refer to chapter 4 for details                                                                                                    |
| Factory setting can't be set   | Change the value of Pr408 to 303.                                                                                                    |
| The stiffness can't be changed | Check the status of SW3-SW5.                                                                                                    |